## **Chapitre 6**

# **Fonctions usuelles**

L'objectif de ce chapitre est de rappeler les résultats vus au lycée sur les fonctions d'une variable réelle à valeurs réelles afin de mener des études de fonctions. Nous dresserons notamment une liste des fonctions usuelles et de leurs principales propriétés, que l'on complètera avec quelques nouvelles. Nous supposons connus les résultats concernant les limites, la continuité et la dérivation, vus au lycée. Ils seront revus en détail et approfondis dans les chapitres 13, 14 et 15.

Dans tout ce chapitre, *A* désigne une partie non vide de R.

## **I Généralités sur les fonctions réelles d'une variable réelle**

## **1) Fonctions, images, antécédents**

**Définition.** Une fonction ou une application *f* de *A* dans R (ou à valeurs dans R) est la donnée pour chaque réel *x* de *A* d'un unique réel, appelé image de *x* par *f* et noté *f*(*x*). L'ensemble *A* est appelé ensemble (ou domaine) de définition de *f* et noté *D<sup>f</sup>* .

- On appelle fonction carré (et non pas fonction carrée !) la fonction définie sur  $\mathbb R$  et qui à tout réel *x* associe son carré *x* 2 .
- On appelle fonction inverse la fonction définie sur R ∗ et qui à tout réel *x* associe son inverse 1*/x*.

- Dans le vocabulaire des fonctions, on parle souvent de « points » pour désigner les réels.
- Si *f* est une fonction de *A* dans R, on dit que l'on évalue *f* en *x* ∈ *A*, lorsque l'on calcule  $f(x)$ .

#### **Définition.**

- On note *f* : *A* −→ R pour désigner une fonction *f* définie sur *A* et à valeurs dans R.
	- Si on connaît, pour chaque *x* ∈ *A*, une expression de l'image de *x* par *f*, on note

$$
f : \left\{ \begin{array}{ccc} A & \longrightarrow & \mathbb{R} \\ x & \longmapsto & \text{une expression de} \\ I' \text{image de } x \text{ par } f \end{array} \right.
$$

• On note  $\mathcal{F}(A,\mathbb{R})$  l'ensemble des applications de A dans  $\mathbb{R}$ .

#### **Exemples :**

Un réel de *A* admet une seule image.

On commencera **Exemples : toujours** par déterminer l'ensemble de définition *D<sup>f</sup>* de *f*.

On peut dire par exemple **Remarques :** « Tout point du domaine de définition admet une seule image ».

On peut condenser la notation par

 $f: x \in A \longmapsto \cdots$ 

Si on ne précise rien (c'està-dire si on écrit juste *f* : *x* → · · · ), c'est que le domaine de définition est sousentendu ou qu'il a été donné précédemment.

Dans le même ordre d'idée. on écrit au choix : • (le nombre) *f*(*x*) est défini si et seulement si  $x \in A$ , • *f* est définie sur *A*, mais pas un mélange des deux phrases (du style « *f* est définie si et seulement si  $x \in A$  »... qu'est-ce que  $x$ pour *f* puisque la variable

est muette ?)

**Remarque :** Dans l'expression  $x \in A \mapsto f(x)$ , la variable x est muette : f ne dépend pas de *x* et on peut donc écrire  $t \in A \mapsto f(t)$  ou  $u \in A \mapsto f(u)$ , etc.

*f*(*x*) est un nombre ! On n'écrit **jamais** « Soit *f*(*x*) la fonction ... » mais « Soit *f* la fonction (qui à tout *x* ∈ *A* associe *f*(*x*)) ». On ne parle pas de la fonction *f*(*x*) (donc jamais de la fonction  $e^x$ ,  $\ln(x)$ ,  $x^2$  par exemple) tout simplement car ce n'est pas une fonction. On parle plutôt de la fonction  $f$  (donc plutôt de  $\exp,$   $\ln,$   $x \longmapsto x^2$ respectivement).

**Définition (ensemble image).** Soit  $f : A \longrightarrow \mathbb{R}$ . On appelle image de *A* par *f* et on note  $\{f(x) | x \in A\}$  ou encore  $f(A)$  l'ensemble

$$
\{ y \in F \mid \exists x \in A, y = f(x) \},
$$

des valeurs prises par *f*(*x*) lorsque *x* parcourt *A*. Si *f*(*A*) ⊂ *B*, on dit aussi que *f* est  $\lambda$  valeurs dans *B* et on peut noter  $f : A \longrightarrow B$ .

**Exemples :**

Si une fonction  $f$  est à valeurs dans  $B$ , rien ne dit que  $f(A) = B$ . Par exemple, la fonction carré est à valeurs dans ]−*π* ; +∞[.

Définition (antécédent). Soient *y un réel et f* : *A* → R. Si *x* est un réel de *A* tel que *y* = *f*(*x*), alors on dit que *x* est un antécédent par *f* de *y*.

**Remarque :** Il se peut qu'un réel n'admette pas d'antécédent par *f*, il se peut aussi qu'il en admette plusieurs.

- Par exemple, si  $f: x \in \mathbb{R} \longmapsto x^2$ , alors :
- Le réel −1 n'admet par d'antécédent par *f* (plus généralement aucun d'autres termes, si **d'autres termes, si l'autres termes**, si en dégatif n'admet d'antécédent par *f*).
	- Le réel 0 admet 0 pour unique antécédent par *f*.
	- Le réel 4 admet deux antécédents par *f* : −2 et 2 (plus généralement, tout réel *<sup>y</sup>* strictement positif admet <sup>√</sup>*<sup>y</sup>* et <sup>−</sup> <sup>√</sup>*<sup>y</sup>* pour antécédents par *f*, voir remarque ci-contre).
	- Si  $f: x \in \mathbb{R}^* \mapsto 1/x$ , alors tout réel de  $\mathbb{R}^*$  admet  $1/x$  pour unique antécédent (puisque 1*/*(1*/x*) = *x*) par *f*. En revanche 0 n'est l'inverse d'aucun réel donc 0 n'admet pas d'antécédent par *f*.

**Définition (fonctions égales).** Soient  $f : A \longrightarrow \mathbb{R}$  et  $g : A \longrightarrow \mathbb{R}$ . On dit que les fonctions  $f$  et  $g$  sont égales sur  $A$  si, pour tout  $x \in A$ ,  $f(x) = g(x)$ .

**Définition (fonction nulle).** On dit que  $f : A \longrightarrow \mathbb{R}$  est (identiquement) nulle sur *A* si, pour tout  $x \in A$ ,  $f(x) = 0$ .

Attention aux quantificateurs :

- *f* est non (identiquement) nulle sur *A* si **il existe**  $x \in A$  tel que  $f(x) \neq 0$ .
- On dit que  $f$  ne s'annule pas sur  $A$  si, **pour tout**  $x \in A$ ,  $f(x) \neq 0$ .

Si *y* admet un antécédent par *f* (c'est-à-dire s'il existe  $x \in E$  tel que  $y = f(x)$ ), on dit aussi que *y* est atteint par *f*.

 $y$  > 0,  $x^2$  =  $y$  ssi  $\overset{\circ}{x}=\pm\sqrt{y}.$  Ne pas oublier la solution négative !

Ainsi, dire que  $f = g$  signifie que, pour tout élément de *A*, l'image de *x* par *f* et l'image de *x* par *g* sont égales.

La fonction nulle sur  $\mathbb R$  est appelée la fonction nulle.

Ne pas confondre non plus « *f* est nulle » et « *f* s'annule ».

Une observation sur une courbe représentative n'est **jamais** une preuve.

#### **2) Courbe représentative d'une fonction**

Nous munissons le plan d'un repère orthonormé direct  $(0, \vec{i}, \vec{j})$ . Rappelons que si *M* est un point du plan de coordonnées  $(x, y)$ , on dit que *x* est l'abscisse de *M* et *y* l'ordonnée de *M*.

**Définition (courbe représentative).** Soit  $f : A \longrightarrow \mathbb{R}$ . On appelle courbe représentative (ou graphe) de f, et on note  $\mathcal{C}_f$ , l'ensemble des points du plan dont les coordonnées sont  $(x, f(x))$ , pour tout  $x \in A$ .

**Exemples :** Ci-dessous à gauche la courbe représentative de la fonction carré et à droite celle de la fonction inverse.

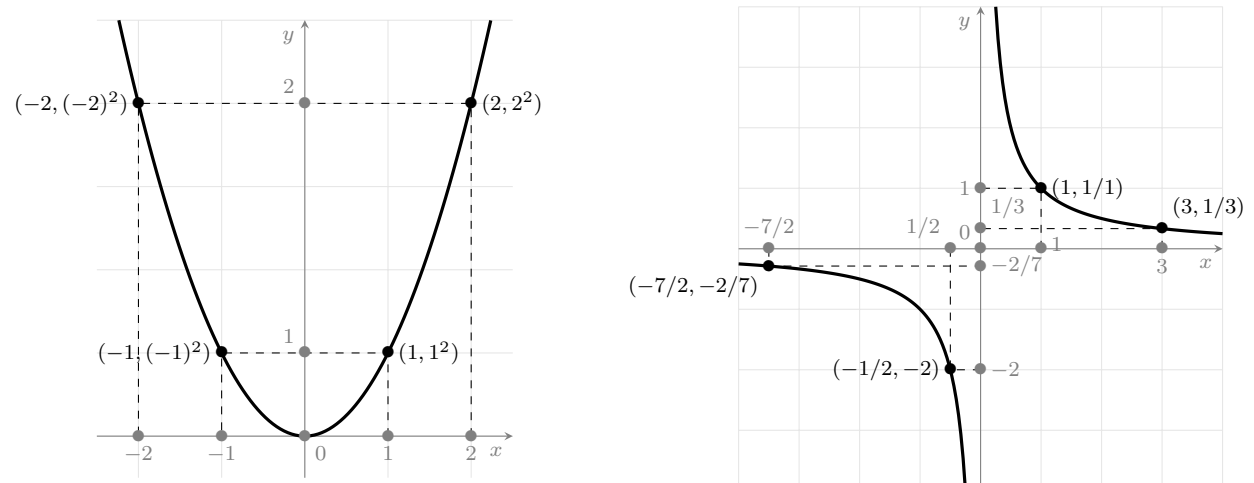

des ordonnée (on dit qu'elle est verticale) n'est pas la courbe représentative d'une fonction. En effet une telle fonction serait définie en un point qui admettrait une infinité d'images (et, par définition d'une fonction, un point a une unique image).

Examinons le cas particulier des fonctions dont la courbe représentative est une droite Une droite parallèle à l'axe du plan qui n'est pas parallèle à l'axe des ordonnée.

> **Définition.** Une fonction *f* définie sur R est dite affine si il existe deux réels *α* et *β* tels que, pour tout  $x \in \mathbb{R}$ ,  $f(x) = \alpha x + \beta$ .

• Si il existe deux réels  $\alpha$  et  $\beta$  tels que  $f: x \longmapsto \alpha x + \beta$ , alors  $\mathscr{C}_f$  est la droite du plan de coefficient directeur *α* et d'ordonnée à l'origine *β*. Si on se donne deux

réels *x* et *y* distincts quelconques, alors on a

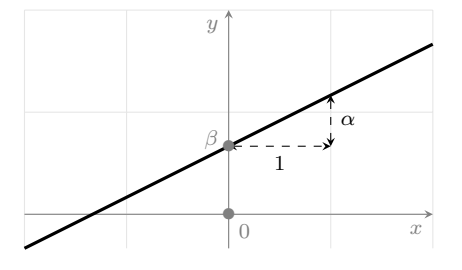

- Réciproquement, si (*D*) est une droite du plan qui n'est pas parallèle à l'axe des ordonnées, alors (*D*) est la courbe représentative d'une fonction affine *f*. On dit que *y* = *f*(*x*) est l'équation de la droite (*D*).
	- $\overline{\phantom{a}}$  Si on sait que  $(D)$  a pour coefficient directeur  $\alpha$  et passe par le point  $A$  de coordonnées (*xA, yA*), alors
	- Si on sait que (*D*) passe par les points *A* et *B* de coordonnées respectives  $(x_A, y_A)$  et  $(x_B, y_B)$ , alors

En particulier une droite parallèle à l'axe des abscisses (on dit qu'elle est horizontale) est la courbe représentative d'une fonction constante (i.e. une fonction définie sur  $\mathbb R$  telle que tous les réels ont la même image).

#### **3) Opération sur les fonctions**

**Définition (restriction).** Soit  $f : A \longrightarrow \mathbb{R}$ . Soit *B* un sous-ensemble non vide de *A*. On appelle restriction de  $f$  à  $B$  la fonction notée  $f\big|_B$  et définie sur  $B$  par

$$
\forall x \in B, \qquad f|_{B}(x) = f(x).
$$

**Définition (opérations algébriques).** Soient  $f : A \longrightarrow \mathbb{R}$  et  $g : A \longrightarrow \mathbb{R}$ . Soit *α* ∈ R. La fonction

- $|f|$  est définie sur *A* par :  $\forall x \in A$ ,  $|f|(x) = |f(x)|$ .
- $f + q$  est définie sur *A* par :  $\forall x \in A$ ,  $(f + q)(x) = f(x) + q(x)$ .
- *αf* est définie sur *A* par :  $\forall x \in A$ ,  $(\alpha f)(x) = \alpha \times f(x)$ .
- *fg* est définie sur *A* par :  $\forall x \in A$ ,  $(fg)(x) = f(x) \times g(x)$ .

Supposons que  $q(x) \neq 0$  pour tout  $x \in A$ . Alors la fonction

 $\bullet$ <sup>1</sup>  $\frac{1}{g}$  est définie sur *A* par : ∀ $x \in A$ ,  $\left(\frac{1}{g}\right)$ *g*  $(x) = \frac{1}{g(x)}.$ • *f*  $\frac{f}{g}$  est définie sur  $A$  par :  $\quad \forall x \in A, \quad \left(\frac{f}{g}\right)$ *g*  $(x) = \frac{f(x)}{g(x)}.$ 

**Exemple :** Soient  $f: x \in \mathbb{R} \mapsto x^2$  et  $g: x \in \mathbb{R} \mapsto 1-x$ .

 $f(A)$  ⊂  $D_q$  signifie  $∀x ∈ A, f(x) ∈ D<sub>g</sub>.$ 

En bref, on regarde juste les images des éléments de *B* par *f*. C'est avant tout une notation : dans la pratique, on évoque les propriétes de *f* sur *B* au lieu de celles de

 $f\big|_B$ , c'est pareil.

est important de savoir rapidement déterminer le domaine de définition d'une composée. L'important est que toutes les opérations successives soient bien définies. Pour quelles valeurs de *x*, peut-on considérer  $f(x)$  puis  $g(f(x))$  puis  $h(g(f(x)))$ , etc. ?

**Remarque :** À part quand on utilise la fonction tangente (ce qui est assez rare), les trois contraintes pour définir une fonction sont :

• un dénominateur ne peut pas s'annuler.

• une quantité dans un ln doit être strictement positive.

• une quantité dans une racine carrée doit être positive ou nulle.

**Définition (composition).** Soient  $f: D_f$  → R et  $g: D_g$  → R. Soit  $A \subset D_f$  telle que, *f*(*A*) ⊂ *D<sup>g</sup>* . La fonction *g* ◦ *f*, appelée composée de *f* par *g*, est alors définie sur *A* par :

 $\forall x \in A, \quad (g \circ f)(x) = g(f(x)).$ 

**Exemple :** Soit  $f: x \in \mathbb{R} \mapsto x^2 + 1$  et  $g: x \in \mathbb{R}^* \mapsto 1/x$ .

Remarque : Retenons les formules très utiles suivantes :

Si  $h: D_h \longrightarrow \mathbb{R}$ , on a

**Exemple :** Soit  $\varphi : x \longmapsto \pi +$  $\sqrt{1}$  $\frac{1}{x^2} - 1$ . Déterminons  $D_h$ .

serait totalement faux d'écrire *ϕ* est définie sur  $[-1:0] \cup [0:1]$  par composition de fonctions qui le sont (même si ça avait un sens).

Soient  $f: D_f \longrightarrow \mathbb{R}$  et  $A \subset D_f$ .

**4) Propriétés globales des fonctions réelles d'une variable réelle**

### **a) Signe d'une fonction**

## **Définition.** On dit que

- *f* est positive sur *A* si, pour tout  $x \in A$ ,  $f(x) \ge 0$ .
- *f* est négative sur *A* si, pour tout  $x \in A$ ,  $f(x) \le 0$ .
- *f* est strictement positive sur *A* si, pour tout  $x \in A$ ,  $f(x) > 0$ .
- *f* est strictement négative sur *A* si, pour tout  $x \in A$ ,  $f(x) < 0$ .

La fonction carré est positive sur  $\mathbb R$  et strictement positive sur  $\mathbb R^*$ . La fonction inverse est strictement positive sur  $\mathbb{R}_+^*$  et strictement négative sur  $\mathbb{R}_-^*$ .

**Remarque :** La courbe représentative d'une fonction positive (respectivement négative) est au-dessus (respectivement en-dessous) de l'axe des abscisses. Elle l'est strictement si, de plus, elle ne touche pas l'axe des abscisses.

#### **b) Propriétés de symétrie**

**Définition (périodicité).** Soit *T* un réel strictement positif. On dit que *f* est *T*-périodique sur *A* si, pour tout  $x \in A$ ,  $x + T \in A$  et  $f(x+T) = f(x)$ . On dit que *T* est une période de *f*.

#### **Remarques :**

• Si *f* est *T*-périodique sur *A*, alors on montre par récurrence que

 $\forall k \in \mathbb{Z}, \quad \forall x \in A, \quad x + kT \in A \quad \text{et} \quad f(x + kT) = f(x).$ 

Une fonction périodique admet donc une infinité de périodes. On cherche souvent la plus petite période possible (celle-ci existe quand la fonction est périodique continue non constante, ce qui sera le cas en pratique).

Si *f* est *T*-périodique sur *A*, alors on peut restreindre son étude sur un intervalle d'amplitude  $T$  (le plus souvent  $[0\,;T]$  ou  $\left[-\frac{T}{2}\right]$  $\frac{T}{2};\frac{T}{2}$ 2  $\rceil$ ). Le reste de la courbe  $\mathsf{L}$   $\mathsf{L}$   $\mathsf$ 

Bien sûr une fonction strictement positive est positive mais la réciproque est fausse. Idem pour les fonctions négatives.

Une fonction *f* est positive si et seulement si − f est négative. Même chose avec le cas strict.

 $\overline{\mathsf{La}}$  condition  $x + T \in A$ ne doit pas être oubliée. Toujours avoir le réflexe de s'assurer qu'on évalue une fonction en un réel appartenant à son domaine de définition.

Les exemples classiques sont les fonctions sinus et cosinus (cf. partie VI).

Ne pas oublier de vérifier que −*x* ∈ *A*.

Il n'y a pas particulièrement de rapport entre entier pair/impair et fonction paire/impaire.

*f* est définie en 0 alors  $f(0) = 0$ . En effet,  $f(0) = f(-0) = -f(0).$ Cependant, *f* peut ne pas être définie en 0 (par exemple la fonction inverse).

Une fonction est croissante si elle préserve l'ordre. Elle est décroissante si elle renverse l'ordre. Dans le cas strict, on ajoute simplement que deux points distincts n'ont pas la même image.

La négation de « *f* est croissante » n'est en aucun cas « *f* est décroissante » ni même « *f* est strictement décroissante ».

Analyser le cas  $x = y$ est inutile puisqu'alors on a  $f(x) = f(y)$ .

 $x \leq y \Rightarrow f(x) \leq f(y)$ 

découle de la définition. Mais pour pouvoir revenir en arrière la stricte croissance est requise. Même remarque dans le cas décroissant. Par conséquent, quand on travaille avec des équivalences (par exemple quand on résout une (in)équation), la stricte monotonie est indispensable (même quand on manie des inégalités larges).

Définition (parité). On dit que

- *f* est paire sur *A* si, pour tout  $x \in A$ ,  $-x \in A$  et  $f(-x) = f(x)$ .
- *f* est impaire sur *A* si, pour tout  $x \in A$ ,  $-x \in A$  et  $f(-x) = -f(x)$ .

**Exemples :** La fonction carré est paire sur  $\mathbb R$ . La fonction  $x \mapsto x^3$  est impaire sur  $\mathbb R$ . La fonction inverse est impaire sur ℝ<sup>∗</sup>. Nous verrons d'autres exemples dans la partie IV.

**Remarque :** Si  $f$  est paire sur  $A$ , alors  $\mathcal{C}_f$  est symétrique par rapport à l'axe des ordonnées. Si *f* est impaire sur *A*, alors  $\mathcal{C}_f$  est symétrique par rapport au centre *O* du  $\overline{\textbf{Si}}$  *f* est impaire et si repère. Dans les deux cas, on peut donc restreindre l'étude de *f* à  $A \cap \mathbb{R}_+$  ou à  $A \cap \mathbb{R}_-$ .

#### **c) Variations d'une fonction**

**Définition (variations).** On dit que

- $\bullet$  *f* est croissante sur *A* si :  $\forall (x, y) \in A^2$ ,  $x \le y \implies f(x) \le f(y)$ .
- $\bullet$  *f* est décroissante sur *A* si :  $\forall (x, y) \in A^2$ ,  $x \le y \implies f(x) \ge f(y)$ .
- *f* monotone sur *A* si *f* est croissante ou décroissante sur *A*.
- *f* est strictement croissante sur *A* si :

$$
\forall (x, y) \in A^2, \quad x < y \implies f(x) < f(y).
$$

• *f* est strictement décroissante sur *A* si :

$$
\forall (x, y) \in A^2, \quad x < y \implies f(x) > f(y).
$$

• *f* strictement monotone sur *A* si *f* est strictement croissante ou strictement décroissante sur *A*.

#### **Remarques :**

- Lorsque l'on veut montrer que *f* est croissante (respectivement strictement croissante) sur *A*, on se donne  $x$  et  $y$  dans  $A$ , on suppose que  $x < y$  et on montre que  $f(x) \leq f(y)$  (respectivement  $f(x) < f(y)$ ). Pour cela on utilise les variations des fonctions usuelles. Même remarque pour le cas décroissant mais en renversant le sens.
- Nous n'énonçons pas de résultat sur les opérations sur les fonctions monotones. Il faut prendre les mêmes précautions que pour faire des opérations sur les inégalités (cf. paragraphe I.3.a du chapitre 2). On peut retenir qu'une somme de fonctions croissantes est croissante. De même que le produit de deux fonctions croissantes positives. Toute autre opération ne permet pas de conclure en général et, dans la Dans le cas croissant, le sens pratique, on étudie plutôt le signe de la dérivée (cf. chapitre 15), si possible.

**Proposition.** Si *f* est une fonction strictement croissante sur *A* alors, pour tous *x* et *y* dans *A*,

$$
x \leq y \quad \Longleftrightarrow \quad f(x) \leq f(y) \qquad \text{et} \qquad x < y \quad \Longleftrightarrow \quad f(x) < f(y).
$$

Si *f* est une fonction strictement décroissante sur *A* alors, pour tous *x* et *y* dans *A*,

 $x \leq y \iff f(x) \geq f(y) \iff x < y \iff f(x) > f(y).$ 

Démonstration. Supposons que *f* est strictement croissante (le cas décroissant est analogue) sur *A*.

 $\Box$ 

 $\Box$ 

n'est pas strictement décroissante sur ℝ<sup>\*</sup>. Par exemple −2 *<* 1 et  $1/(-2) < 1/1$ .

 $\overline{\mathbf{v}}$  Au plus » signifie que, soit il n'y a pas d'antécédent, soit il n'y en a qu'un. La stricte monotonie est un critère d'unicité (i.e. permet d'affirmer qu'il n'y en a pas plusieurs) mais pas d'existence. Pour cela il faudra des hypothèses supplémentaires comme la continuité par exemple (cf. TVI).

*f* est majorée (resp. minorée, bornée) si et seulement si la partie  $f(A) = \{f(x) | x \in A\}$ est majorée (resp. minorée, bornée). Ainsi *f* est bornée si et seulement si la fonction |*f*| est majorée.

Attention à l'ordre des quantificateurs : c'est « ∃*M,* ∀*x* » et pas le contraire !

**Exemple :** Les résultats du chapitre 2 sur le passage à la puissance dans une inégalité garantissent notamment que

- Mais la fonction inverse Si *<sup>n</sup>* <sup>∈</sup> <sup>N</sup> est pair, *x* 7−→ *x n* est strictement croissante sur R<sup>+</sup> et strictement décroissante sur R−. Si *n* est impair, elle est strictement croissante sur R.
	- La fonction inverse est strictement décroissante sur  $\mathbb{R}_+^*$  et sur  $\mathbb{R}_-^*$ .

**Proposition.** Si *f* est strictement monotone sur *A*, alors tout réel admet au plus un antécédent par *f* dans *A*.

DÉMONSTRATION. Supposons que *f* est strictement croissante (le cas décroissant est analogue).

**Exemple :**

**d) Fonctions majorées, minorées, bornées**

#### **Définition.**

- On dit que *f* est majorée sur *A* si il existe *M* ∈ R tel que, pour tout *x* ∈ *A*,  $f(x) \leqslant M$ . Le réel *M* est alors appelé majorant de *f* sur *A*.
- On dit que *f* est minorée sur *A* si il existe *m* ∈ R tel que, pour tout *x* ∈ *A*,  $f(x) \geqslant m$ . Le réel *m* est alors appelé minorant de *f* sur *A*.
- On dit que *f* est bornée sur *A* si elle est à la fois majorée et minorée.

#### **Exemple :**

**Remarque**: Graphiquement la courbe représentative d'une fonction majorée par *M* (respectivement minorée par *m*) se situe en-dessous (respectivement au-dessus) de la droite d'équation  $y = M$ .

## **II Rappels sur les limites, la continuité et la dérivation**

Dans toute la suite du chapitre, nous supposons connues les notions intuitives de limites, de continuité et de dérivation, ainsi que leurs premières propriétés, vues en cours de Spécialité de Mathématiques en Première et de Mathématiques complémentaires en Terminale. Le but de ce chapitre est de faire des études de fonctions. Les calculs de dérivées serviront à déterminer les variations des fonctions et tracer des tangentes, la continuité permettra l'application du théorème des valeurs intermédiaires. Enfin les calculs de limites serviront à la représentation graphique. Nous reverrons tout cela en détail prochainement dans les chapitres 13, 14 et 15.

Dans cette partie, nous rappelons justes quelques résultats utiles pour l'étude des fonctions.

Soient *I* et *J* deux intervalles de R non vides et non réduits à un point. Soit  $f: D_f \longrightarrow \mathbb{R}$  tel que  $I \subset D_f$ .

#### **1) Limites**

#### **a) Notion de limite**

Soit *x*<sup>0</sup> un point ou une (éventuelle) extrémité finie ou infinie de *I*.

- Limite finie en  $x_0$ . Dire que f admet un réel  $\ell$  pour limite en  $x_0$  signifie tout intervalle ouvert contenant  $\ell$  contient toutes les valeurs de  $f(x)$  pour  $x$  « suffisamment proche » de  $x_0$ .
- $\overline{u}$  Une limite en *un* point Limite infinie en  $x_0$ . Dire que f tend vers  $+\infty$  (respectivement  $-\infty$ ) en  $x_0$ signifie tout intervalle de la forme  $A$ ;  $+\infty$ [ (respectivement  $]-\infty$ ; *A*[), avec  $A \in \mathbb{R}$ , contient toutes les valeurs de  $f(x)$  pour  $x$  « suffisamment proche » de  $x_0$ .
	- **Notations.** Si  $\ell$  désigne la limite (finie ou infinie), on note  $\lim_{x \to x_0} f = \ell$  ou  $f(x) \xrightarrow[x \to x_0]{} \ell.$
	- **Limites à gauche/droite.** Si *x*<sup>0</sup> ∈ R et *f*, restreinte à l'intervalle *I* ∩ ]−∞ ; *x*0[ (respectivement  $I \cap [x_0; +\infty]$ ), admet une limite en  $x_0$ , on dit que f admet une limite à gauche (respectivement à droite) en  $x_0$  ou encore une limite en  $x_0^\top$ (respectivement  $x_0^+$ ).
	- Asymptote en  $x_0 \in \mathbb{R}$ . Si  $f(x) \xrightarrow[x \to x_0]{} \pm \infty$ , on dit que  $\mathscr{C}_f$  admet la droite d'équation  $x = x_0$  pour asymptote verticale.
	- **Asymptote en** ±∞**.** Soient *a* et *b* deux réels. Si

$$
f(x) - (ax + b) \xrightarrow[x \to +\infty]{} 0,
$$

on dit que  $\mathcal{C}_f$  admet la droite d'équation  $y = ax + b$  pour asymptote au voisinage de +∞. Idem en −∞ (si *a* = 0, on parle d'asymptote horizontale).

#### **b) Opérations sur les limites**

- **Opérations algébriques.** Nous renvoyons à l'annexe 3 du poly d'exercices (page 85) pour un tableau récapitulatif des opérations algébriques (somme, multiplication, inverse, quotient) sur fonctions admettant une limite.
- **Limites de fonctions composées.** Soit  $u : J \longrightarrow \mathbb{R}$  tel que  $u(J) \subset I$ . Soit  $x_0$ un point ou une extrémité finie ou infinie de *J*.

Nous définirons tout cela rigoureusement dans le chapitre 13.

n'existe pas toujours mais, s'il y en a une, elle est unique.

Tout cela sera illustré dans le chapitre 13.

On peut ensuite étudier la position de  $\mathscr{C}_f$  par rapport à son asymptote. Pour cela on étudie le signe de  $f(x) - ax - b$ , pour  $x$  au voisinage de  $+\infty$ (ou −∞). Si le signe est positif alors la courbe est au dessus de l'asymptote, sinon elle est en dessous.

#### Intuitivement :

• quand *x* se rapproche de  $x_0$ ,  $f(x)$  se rapproche de  $\ell$ .  $\bullet$  quand *t* se rapproche de  $t_0$ ,  $x = f(t)$  se rapproche de  $x_0$ . Par conséquent, quand *t* se rapproche de  $t_0$ ,  $f(u(t)) =$  $f(x)$  se rapproche de  $\ell$ .

Intuitivement une fonction est continue sur un intervalle *I*, si on peut tracer sa courbe représentative « sans lever le crayon » (ou le stylo si on utilise un stylo).

Le TVI peut être généralisé (et on utilise souvent cette formulation plus générale dans la pratique) à un intervalle *I* ouvert ou semiouvert dont les bornes *a* et *b* sont éventuellement infinies. Dans ce cas, on ne raisonne pas avec  $f(a)$  et  $f(b)$  mais avec les limites (éventuellement infinies) de la fonction *f* en *a* et *b*.

rollaire sera englobé dans un plus gros théorème appelé théorème de la bijection.

Tout cela sera illustré dans le chapitre 15.

# $\overline{P}$   $\rightarrow$   $\sqrt{x}$  est conti-<br>**exemple**  $x \longmapsto \sqrt{x}$  est continue sur  $\mathbb{R}_+$  mais dérivable sur  $\mathbb{R}^*_+$ .

#### **2) Continuité**

- **a) Notion de continuité**
	- **Continuité sur un intervalle. Continuité en un point.** Soit *x*<sup>0</sup> ∈ *I*. On dit que *f* est continue en  $x_0$  si  $f(x) \xrightarrow[x \to x_0]{} f(x_0)$ .
	- On dit que *f* est continue sur *I* si *f* est continue en tout point de *I*.

#### **b) Le théorème des valeurs intermédiaires**

• **Théorème des valeurs intermédiaires (TVI).** Soient *a* et *b* des réels tels que  $a < b$ . Soit f une fonction continue sur  $[a, b]$ . Pour tout réel t comprise entre  $f(a)$ et  $f(b)$ , il existe  $c \in [a, b]$  tel que  $t = f(c)$  (i.e la valeur intermédiaire  $t$  admet un antécédent  $c$  par  $f$ ).

• **Corollaire du TVI.** Si, de plus, *f* est strictement monotone sur [*a* ; *b*], alors l'an-Dans le chapitre 14, ce co-<br>
técédent *c* de *f* par *f* est unique.

#### **3) Dérivation**

- **a) Notion de dérivée**
	- **Dérivabilité en un point.** Soit  $x_0 \in I$ . La fonction  $f$  est dite dérivable en  $x_0$  si  $x \mapsto \frac{f(x) - f(x_0)}{g(x)}$  $\frac{x-x_0}{x-x_0}$  admet une limite finie  $\ell$  quand  $x$  tend vers  $x_0$ . Ce réel  $\ell$  est alors noté *f* 0 (*x*0) et appelé dérivée de *f* en *x*0.
	- **Tangente un un point.** Si *f* est dérivable en *x*0, alors l'équation de la tangente à  $\mathscr{C}_f$  en  $x_0$  est  $y = f'(x_0)(x - x_0) + f(x_0)$ .
- **Dérivabilité sur un intervalle.** La fonction *f* est dite dérivable sur *I* si elle est dérivable en tous les points de *I*. On appelle alors fonction dérivée de *f*, et on  $\sum_{\textsf{La réciproque est fausse : \textsf{par}}$  note  $f',$  la fonction qui à tout  $x \in I$  associe  $f'(x)$ .
	- **Dérivées des fonctions usuelles.** Cf. parties IV, V et VI.
	- **Lien avec la continuité.** Une fonction dérivable sur *I* est continue sur *I*.

#### **b) Opération sur les fonctions dérivables**

• **Opérations algébriques.** Soit *g* : *D<sup>g</sup>* −→ R tel que *I* ⊂ *Dg*. Supposons que *f* et *g* sont dérivables sur *I*. Soit *α* ∈ R.

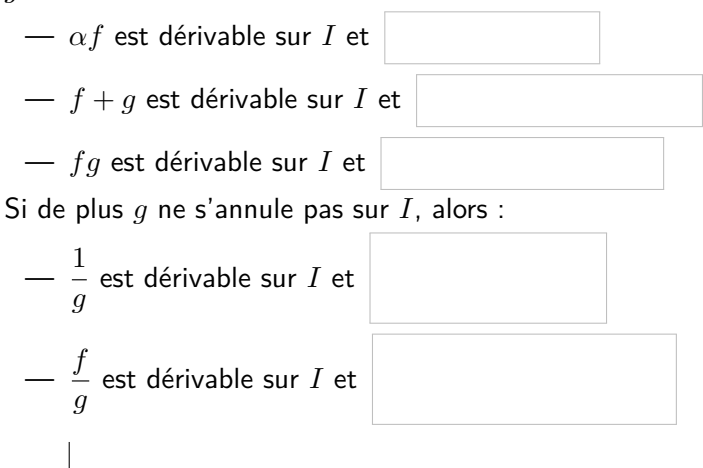

• Composition. Soit  $u : J \longrightarrow \mathbb{R}$  tel que  $u(J) \subset I$ . Si  $u$  est dérivable sur *J* et *f* dérivable sur *I*, alors *f* ◦ *u* est dérivable sur *J*. De plus

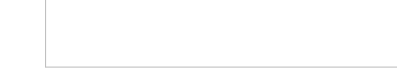

**c) Dérivées et variations**

- **Le cas monotone.** Supposons que *f* est dérivable sur *I*.
	- $− f$  est constante sur *I* si et seulement si, pour tout  $x ∈ I$ ,  $f'(x) = 0$ .
	- $− f$  est croissante sur *I* si et seulement si, pour tout  $x ∈ I$ ,  $f'(x) ≥ 0$ .
	- $− f$  est décroissante sur *I* si et seulement si, pour tout  $x ∈ I$ ,  $f'(x) ≤ 0$ .
- **Le cas strictement monotone.** Supposons que *f* est dérivable sur *I*.
	- $\rightarrow$  Si, pour tout  $x \in I$ ,  $f'(x) > 0$ , alors  $f$  est strictement croissante sur *I*.
	- Si, pour tout *x* ∈ *I*, *f* 0 (*x*) *<* 0, alors *f* est strictement décroissante sur *I*.

Ainsi pour étudier les variations d'une fonction, souvent on montre qu'elle est dérivable, on la dérive et on étudie le signe (au sens strict si possible) de la dérivée.

On a bien dit le signe et non les points d'annulation. Savoir où la dérivée s'annule ne permet en aucun cas de déduire le signe de la fonction (en effet une fonction pour s'annuler sans pour autant changer de signe, par exemple la dérivée de la fonction cube  $x \longmapsto 3x^2$  s'annule mais reste positive).

Cette formule généralise les cas particuliers vus au lycée : • la dérivée de

```
\longmapsto f(ax + b) est
```

```
x \longmapsto af'(ax + b)(u^2)' = 2u'u
```

```
• (\exp(u))' = u' \exp(u)
```

```
• (\ln(u))' = \frac{u'}{u}u
```
Ces résultats ne sont valables que si *I* est un intervalle. Cf. fonction tan.

La réciproque est fausse. Par exemple la dérivée de la fonction cube s'annule en 0 et pourtant elle est bien strictement croissante sur  $\mathbb R$  tout entier. En verra dans le chapitre 15 que, si  $f' > 0$  (resp.  $f' < 0$ ) sur *I* sauf éventuellement en un nombre fini de points de *I*, alors *f* est strictement croissante (resp. décroissante).

Forcément f' s'annule là où elle n'est ni strictement positive, ni strictement négative, i.e. en  $e^{1/2}$ .

## **4) Tableaux de variations**

On synthétise l'étude des variations d'une fonction *f* dans un tableau de variation faisant apparaître :

- le domaine de définition de *f* (on précise les éventuelles valeurs interdites) et les valeurs où la dérivée change de signe (on précise les éventuelles valeurs de *D<sup>f</sup>* pour lesquelles la fonction n'est pas dérivable),
- le signe de  $f'(x)$ ,
- les variations de *f* symbolisées par des flèches obliques (on convient qu'elles traduisent la continuité et la stricte monotonie sur l'intervalle considéré),
- les extrema et les limites de *f*.

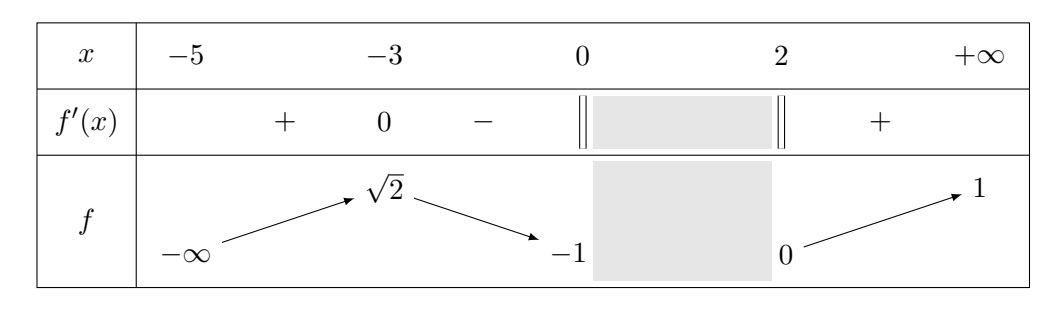

**Exemple :** Montrons que, pour tout  $x \in \mathbb{R}$ ,  $e^x \geq 1 + x$ .

Le tableau de l'exemple Exemple : ci-contre nous apprend que : • *f* est définie et continue sur  $[-5;0]$  ∪  $[2;+\infty[$  avec  $f(-3) = \sqrt{2}, f(0) = -1$  et  $f(2) = 0.$ • *f* est dérivable sur

```
]-5;0[\cup]2;+\infty[.
```
•  $f'$  s'annule en -3, est strictement positive sur  $|-5; -3| \cup |2; +\infty|$  et strictement négative sur ]−3 ; 0[.

• lim *<sup>x</sup>*→−<sup>5</sup> *f*(*x*) = −∞ et  $\lim_{x \to +\infty} f(x) = 1.$ 

Ici il est totalement inutile de calculer les limites. Elles ne servent à rien pour conclure sur le signe de *f*. Le but n'est pas de faire l'étude complète de la fonction.

**Remarque :** Lorsque l'on doit montrer une inégalité, si celle-ci fait intervenir des puissances, racines, valeurs absolues ou parties entières, on peut essayer d'utiliser les outils vus dans le chapitre 2. Mais sinon il faut avoir le réflexe de tout passer d'un côté et de faire une étude de fonction pour déterminer les variations puis en déduire le signe (cf. exemple ci-dessus).

## **III Plan d'étude de fonctions**

La méthodologie d'étude d'une fonction  $f : \mathbb{R} \longrightarrow \mathbb{R}$  est la suivante :

- 1. On détermine le domaine de définition *D<sup>f</sup>* de la fonction *f*.
- 2. On cherche à restreindre le domaine d'étude de *f* en déterminant des propriétés de symétrie (périodicité, parité).
- 3. On précise les intervalles de *D<sup>f</sup>* sur lesquels *f* est continue et les intervalles sur lesquels *f* est dérivable.
- 4. On calcule  $f'$  et on étudie son signe sur chaque intervalle où  $f$  est dérivable.

Déterminer l'ensemble des points d'annulation de  $f'$  ne suffit pas pour conclure sur le signe de f<sup>'</sup>. Pour pouvoir conclure on détermine par exemple  $\{x \in D_f | f'(x) > 0\}$  ET  $\{x \in D_f | f'(x) < 0\}.$ 

- 5. On en déduit les variations de *f*.
- 6. On étudie les limites aux bords des intervalles de *D<sup>f</sup>* .
- 7. On résume tout cela dans un tableau de variation.
- 8. On détermine des tangentes en des points particuliers. On cherche d'éventuelles asymptotes et branches paraboliques (souvent ce sera précisé dans l'énoncé).
- 9. On trace l'allure de la courbe représentative  $\mathscr{C}_f$  de  $f$  dans un repère orthonormé. Au préalable on place quelques points particuliers (notamment les réels *x* tels que  $f'(x) = 0$ ), on trace les éventuelles tangentes et asymptotes que l'on a déterminées et on place d'autres points intermédiaires pour aider la construction.

## **IV Fonctions algébriques usuelles**

Dans cette partie, nous étudions les propriétés des fonctions définies à l'aide des objets introduits dans le chapitre 2 : les fonctions puissances entières, polynomiales, rationnelles, racines, valeur absolue et partie entière.

#### **1) Les fonctions puissances entières**

**Définition.** Si *n* ∈  $\mathbb{Z}$ , alors  $x \mapsto x^n$  est appelée fonction puissance  $n^{i\text{eme}}$ .

```
a) Cas où n ∈ N
```
**Proposition.** Si  $n \in \mathbb{N}$ , la fonction  $x \mapsto x^n$  est définie sur  $\mathbb{R}$ . De plus :

- Si *n* est pair (respectivement impair), alors elle est paire (respectivement impaire) sur  $\mathbb{R}$ .
- Si *n* est impair, elle est strictement croissante sur R. Si *n* est pair, elle est strictement décroissante sur  $\mathbb{R}_-$  et strictement croissante sur  $\mathbb{R}_+.$

• 
$$
Si\ n \in \mathbb{N}^*,\ \lim_{x \to +\infty} x^n = +\infty \ \text{et}\ \lim_{x \to -\infty} x^n = \left\{ \begin{array}{ll} +\infty & \text{si}\ n \text{ est pair} \\ -\infty & \text{si}\ n \text{ est impair} \end{array} \right.
$$

- $x \longmapsto x^n$  est continue sur  $\mathbb{R}$ .
- *x* 7−→ *x n* est dérivable sur R et
	- $\sum$  Si  $n = 0$ , sa dérivée est la fonction nulle.
	- Si *n* ∈ N ∗ , sa dérivée est la fonction *x* 7−→ *nxn*−<sup>1</sup> .

En général, les études de fonctions sont guidées dans les sujets de concours.

Cela peut être aussi  ${x | f'$  $= 0$ } ET  ${x | f'(x) < 0}$  ou en- $\text{core} \quad \{x \mid f'(x) = 0\}$ ET  $\{x \mid f'(x) > 0\}$  ou encore  $\{x \mid f'(x) \geq 0\}$ ET  $\{x \mid f'(x) \leq 0\}$ , etc. L'important est que les deux cas traités nous permettent de conclure en quels points la dérivée est nulle, strictement positive ou strictement négative.

 $\sin n = 2$ , c'est la fonction carré. Si *n* = 3, c'est la fonction cube. Si  $n = -1$ , c'est la fonction inverse.

Les deux premiers points sont laissés en exercice (ils écoulent des résultats du chapitre 2 sur les puissances) et nous montrerons les autres dans les chapitres 13, 14 et 15 pour une preuve.

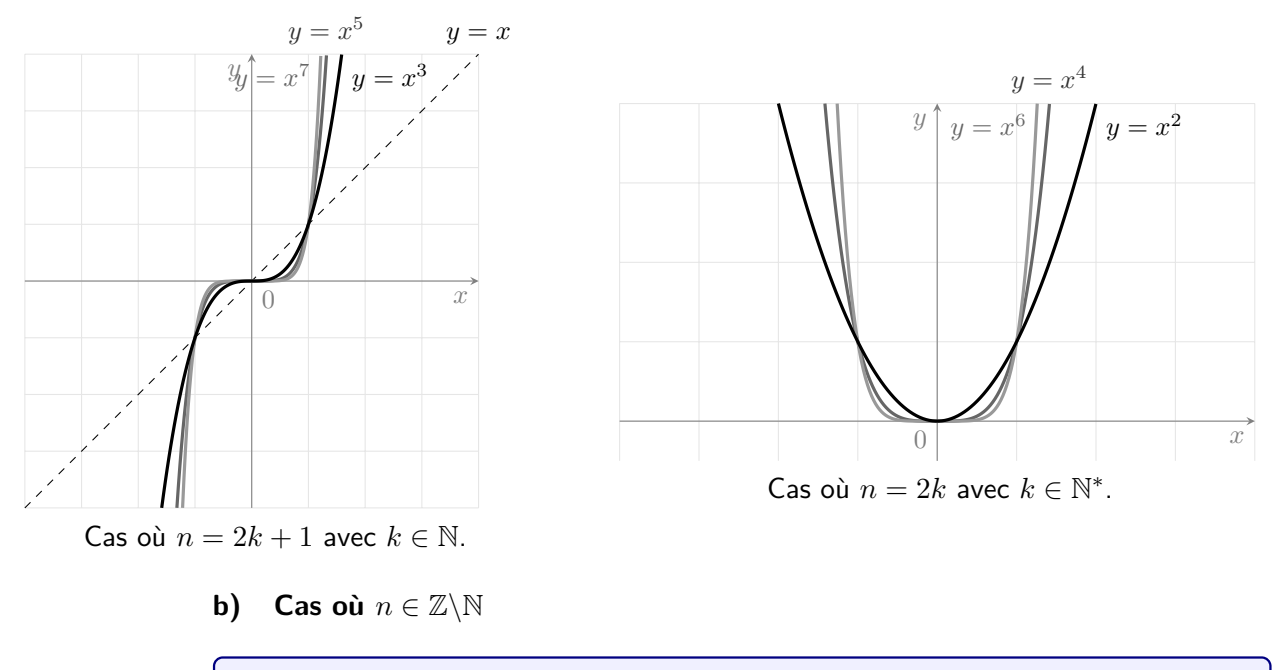

Les deux premiers points sont laissés en exercice (ils écoulent des résultats du chapitre 2 sur les puissances) et nous montrerons les autres dans les chapitres 13, 14 et 15 pour une preuve.

- **Proposition.** Si  $n \in \mathbb{Z} \backslash \mathbb{N}$ , la fonction  $x \mapsto x^n$  est définie sur  $\mathbb{R}^*$ . De plus :
	- Si *n* est pair (respectivement impair), alors elle est paire (respectivement impaire) sur  $\mathbb{R}^*$ .
	- Si n est impair, elle est strictement décroissante sur  $\mathbb{R}_+^*$  et sur  $\mathbb{R}_+^*$ . Si  $n$  est pair, elle est strictement croissante sur  $\mathbb{R}^*_-$  et strictement décroissante sur  $\mathbb{R}^*_+$ .
	- $\bullet$   $\lim_{x \to \pm \infty} x^n = 0$ ,  $\lim_{x \to 0^+} x^n = +\infty$  et  $\lim_{x \to 0^-} x^n = \begin{cases} +\infty & \text{si } n \text{ est pair} \\ -\infty & \text{si } n \text{ est imp} \end{cases}$ −∞ si *n* est impair

• 
$$
x \mapsto x^n
$$
 est continue sur  $\mathbb{R}^*$ .

•  $x \longmapsto x^n$  est dérivable sur  $\mathbb{R}^*$  et sa dérivée est la fonction  $x \in \mathbb{R}^* \longmapsto nx^{n-1}.$ 

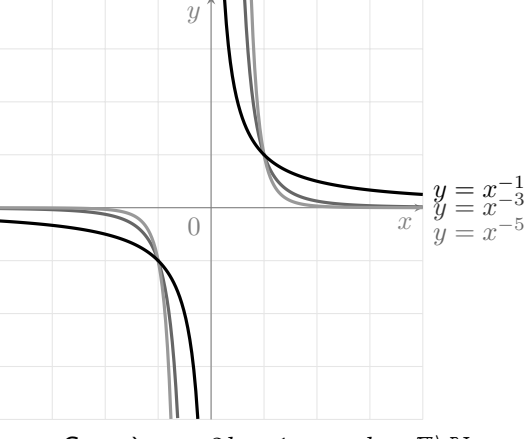

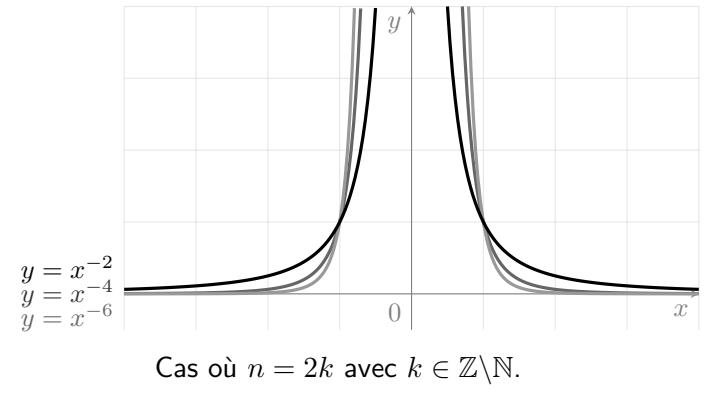

Cas où  $n = 2k + 1$  avec  $k \in \mathbb{Z} \backslash \mathbb{N}$ .

#### **2) Les fonctions polynomiales et rationnelles**

#### **a) Les fonctions polynomiales**

**Définition.** Une fonction *P* est dite polynomiale si il existe  $p \in \mathbb{N}$  et des réels  $a_0, a_1, \ldots, a_p$ , avec  $a_p \neq 0$ , tels que

$$
\forall x \in \mathbb{R}, \qquad P(x) = \sum_{k=0}^{p} a_k x^k = a_0 + a_1 x + a_2 x^2 + \dots + a_p x^p.
$$

On dit que *p* est le degré de *P* et que *a<sup>p</sup>* est le coefficient dominant de *P*.

Ces fonctions possèdent de nombreuses propriétés algébriques qui seront étudiées dans le chapitre 17. Nous verrons notamment que, si *p* ∈ N ∗ , alors *P* s'annule au plus en *p* réels appelés racines.

#### 13

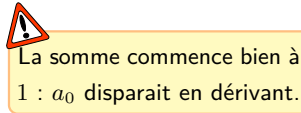

chapitres 13, 14 et

en écrivant *P* sous forme canonique, cf. chapitre 2.

15 pour une preuve.

**Proposition.** La fonction polynomiale *P* est continue et dérivable sur R et

$$
\forall x \in \mathbb{R}, \qquad P'(x) = \sum_{k=1}^{\infty} k a_k x^{k-1} = a_1 + 2a_2 x + 3a_3 x^2 + \dots + p a_p x^{p-1}.
$$

*p*

Enfin, elle possède les mêmes limites en  $\pm \infty$  que la fonction  $x \longmapsto a_p x^p$ .

**Remarque :** Si  $p = 0$ , on retrouve les fonctions constantes sur R. Si  $p = 1$ , on retrouve les fonctions affines sur  $\mathbb{R}$ . Si  $p = 2$ , on retrouve les trinômes du second degré  $\sum_{\text{Cela se montre facilement}}^{\bullet}$  (cf. chapitre 2 pour l'étude du signe). Si  $(a,b,c) \in \mathbb{R}^3$  avec  $a > 0$ , alors la fonction *P* : *x*  $\longmapsto$  *ax*<sup>2</sup> + *bx* + *c* est strictement décroissante sur  $\Big[-\infty; -\frac{b}{2}\Big]$ 2*a*  $\Big]$  et strictement croissante sur  $\left[-\frac{b}{2}\right]$  $\frac{b}{2a}$ ; +∞  $\Bigl[$ . Si *a* < 0, c'est le contraire.

#### **b) Les fonctions rationnelles**

**Définition.** Une fonction *R* est dite rationnelle si elle est le quotient de deux fonctions polynomiales  $P: x \longmapsto \sum$ *p*  $a_0, a_1, \ldots, a_p, b_0, \ldots, b_q$  sont des réels tels que  $a_p \neq 0$  et  $b_q \neq 0.$  $a_k x^k$  et  $Q: x \longmapsto \sum$ *q*  $b_k x^k$  où  $p \in \mathbb{N}$ ,  $q \in \mathbb{N}$  et

Notons R*<sup>Q</sup>* l'ensemble des racines de *Q*. La fonction *R* est donc définie sur R\R*<sup>Q</sup>* par

$$
\forall x \in \mathbb{R} \setminus \mathcal{R}_Q, \qquad R(x) = \frac{P(x)}{Q(x)} = \frac{a_0 + a_1x + a_1x^2 + \dots + a_px^p}{b_0 + b_1x + b_1x^2 + \dots + b_qx^q}.
$$

**Proposition.** La fonction rationnelle *R* est continue et dérivable sur R\R*Q*. De plus, elle possède les mêmes limites en  $\pm \infty$  que la fonction  $x \mapsto \frac{a_p}{b_p}$  $\frac{a_p}{b_q} x^{p-q}$ .

#### **3) Les fonctions racines**

Soit  $n \in \mathbb{N} \setminus \{0, 1\}$ . Dans le paragraphe II.2, on a montré que pour tout  $x \in \mathbb{R}_+$ , il existe un unique  $y \in \mathbb{R}_+$  tel que  $y^n = x$ . Ce réel s'appelle la racine  $n^{\text{ieme}}$  de  $x$  et on le note  $\sqrt[n]{x}$  ou  $x^{1/n}$ .

**Définition.** Si  $n \in \mathbb{N}\backslash\{0;1\}$ , la fonction  $x \mapsto x^{1/n} = \sqrt[n]{x}$  est appelée fonction racine nième.

**Proposition.** La fonction  $x \mapsto \sqrt[n]{x}$  est définie sur  $\mathbb{R}_+$ . De plus, elle est strictement positive sur  $\mathbb{R}_+^*$  et strictement croissante sur  $\mathbb{R}_+.$ 

 $\rightsquigarrow$  EXERCICE.

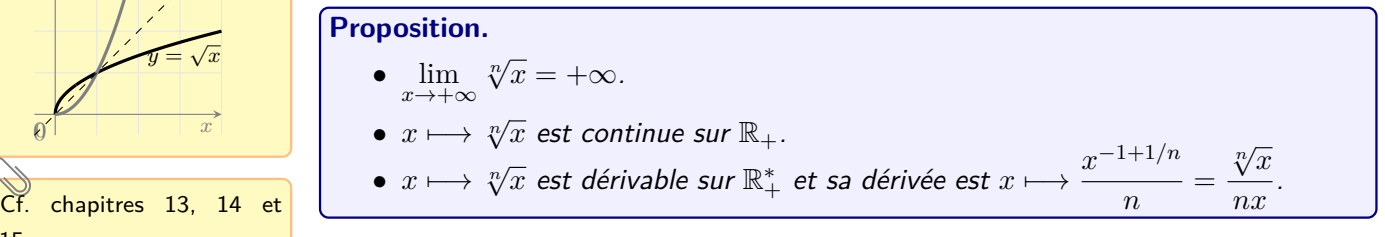

**Exemple :** La fonction racine carrée est dérivable sur ℝ<sup>\*</sup>+ et sa dérivée est la fonction  $x \in \mathbb{R}_+^* \longmapsto \frac{1}{2}$ 2  $\frac{1}{\sqrt{x}}$ .

| $C$ ensemble $\mathcal{R}_Q$ est fini, cf. |
|--------------------------------------------|
| chapitre 17.                               |

Cf. chapitres 13, 14 et 15 pour une preuve.

On dit que la fonc-  
\ntion 
$$
x \in \mathbb{R}_+ \mapsto \sqrt[n]{x}
$$
 un t  
\nest la réciproque de  $\sqrt[n]{x}$   
\n $x \in \mathbb{R}_+ \mapsto x^n$ . Graphi-  
\nquent cela se traduit  
\npar une symétrie des deux  
\ncurbes par la première  
\nbissectrice des axes (la  
\ndroite d'équation  $y = x$ ).  
\nPar exemple, pour  $n = 2$ ,

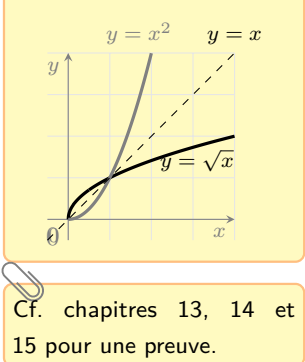

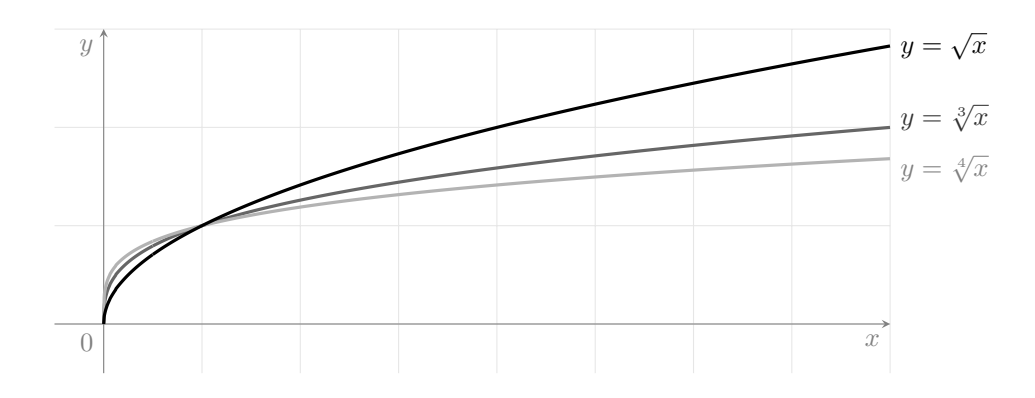

Les fonctions racines sont définies et continues en 0 mais pas dérivables en 0.

#### **4) La fonction partie entière**

La fonction  $x \mapsto |x|$  est définie sur R. On l'appelle fonction partie entière. Elle est croissante sur R et constante sur chaque intervalle  $[k; k+1], k \in \mathbb{Z}$ .

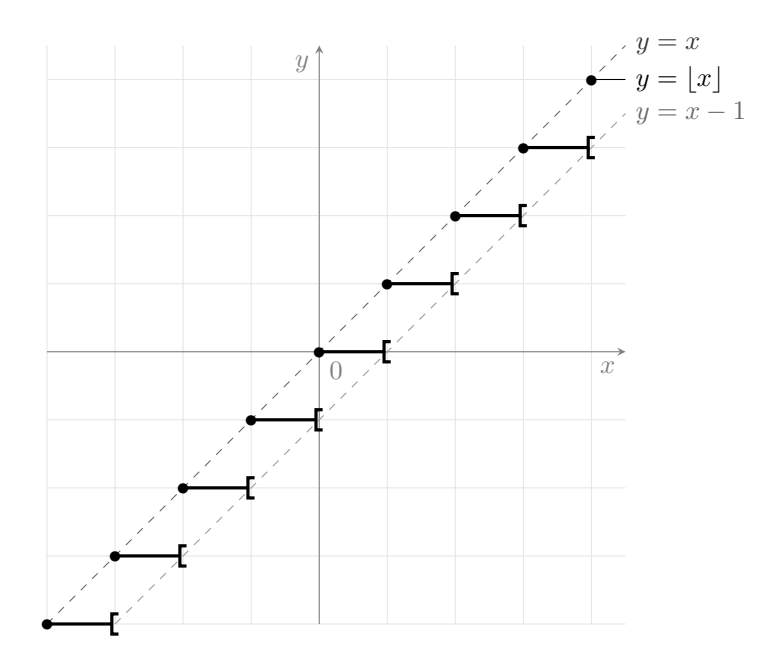

### **5) La fonction valeur absolue**

La fonction  $x \mapsto |x|$  est définie, paire et continue sur R. On l'appelle fonction valeur absolue. Elle est strictement décroissante sur R<sub>−</sub>, strictement croissante sur R<sub>+</sub> et

$$
\lim_{x \to +\infty} |x| = \lim_{x \to -\infty} |x| = +\infty.
$$

Elle est dérivable sur  $\mathbb{R}_+^*$  (respectivement sur  $\mathbb{R}_-^*$ ) et sa dérivée est la fonction constante égale à 1 sur  $\mathbb{R}_+^*$  (respectivement à  $-1$  sur  $\mathbb{R}_-^*$ ).

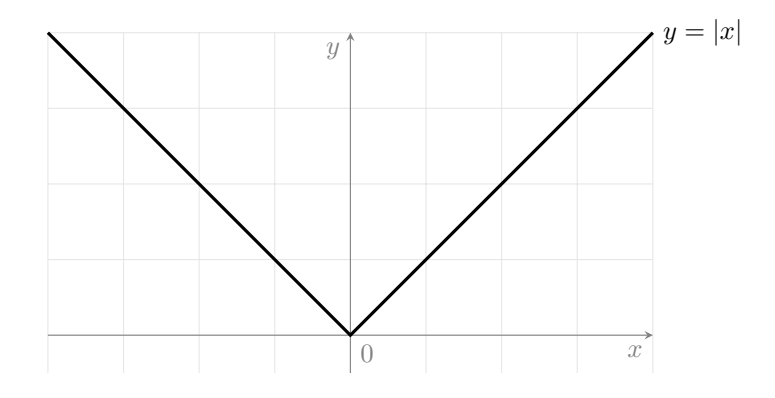

Par contre elle n'est pas dérivable en 0.

Il existe de nombreuses façons de construire cette fonction, et nous en verrons une méthode dans le chapitre 24.

*e* est un nombre (il s'agit de  $exp(1)$ ) et non pas une fonction. La fonction exponentielle se note exp ou  $x \longmapsto e^x$ .

Ces propriétés sont similaires à celles des puissances entières. C'est précisément pour cela que l'on note  $\exp(x)$  sous la forme  $e^x$ .

A retenir : « l'exponentielle transforme les sommes en produits », cf. chapitre 4.

Ces limites peuvent se résumer par la phrase « exp(*x*) l'emporte sur *x* » (mais dans une copie on préférera le terme de « croissances comparées »). Nous les montrerons dans le chapitre 13.

## **V Les fonctions exponentielle et logarithme népérien**

## **1) La fonction exponentielle**

**Théorème (existence de l'exponentielle).** Il existe une fonction à valeurs réelles, définie et dérivable sur  $\mathbb R$  qui vaut  $1$  en  $0$  et qui coïncide avec sa dérivée sur  $\mathbb R$ . Cette fonction est appelée exponentielle et on la note exp. On a donc :

- $exp(0) = 1$ .
	- exp est dérivable (donc continue) sur  $\mathbb R$  et  $\exp' = \exp$ .

**Définition.** Pour tout  $x \in \mathbb{R}$ , on note aussi  $e^x$  au lieu de  $\exp(x)$ .

#### **Proposition.**

1. exp est strictement positive et strictement croissante sur R.

2. 
$$
\lim_{x \to -\infty} e^x = 0
$$
 et  $\lim_{x \to +\infty} e^x = +\infty$ .  
3.  $\lim_{x \to 0} \frac{e^x - 1}{x} = 1$ .

- 4. La fonction exp est unique, c'est-à-dire, si *f* est une fonction dérivable sur R telle que  $f' = f$  et  $f(0) = 1$ , alors  $f = \exp$ .
- 5. Pour tous  $x \in \mathbb{R}$ ,  $y \in \mathbb{R}$  et  $n \in \mathbb{Z}$ ,

$$
e^{x+y} = e^x e^y
$$
,  $e^{-y} = \frac{1}{e^y}$ ,  $e^{x-y} = \frac{e^x}{e^y}$ ,  $e^{nx} = (e^x)^n$ .

Erreurs à ne jamais faire :  $e^{xy} = e^x e^y$ ,  $e^{xy} = e^x + e^y$  ou pire  $e^{x+y} = e^x + e^y$ .

**Corollaire.** Si 
$$
n \in \mathbb{N}^*
$$
 et si  $x_1, \ldots, x_n$  sont des réels, alors

$$
\exp\left(\sum_{i=1}^n x_i\right) = \prod_{i=1}^n \exp(x_i).
$$

**Théorème (croissances comparées).**

$$
\lim_{x \to +\infty} \frac{e^x}{x} = +\infty, \qquad \lim_{x \to +\infty} x e^{-x} = 0 \qquad \lim_{x \to -\infty} x e^x = 0.
$$

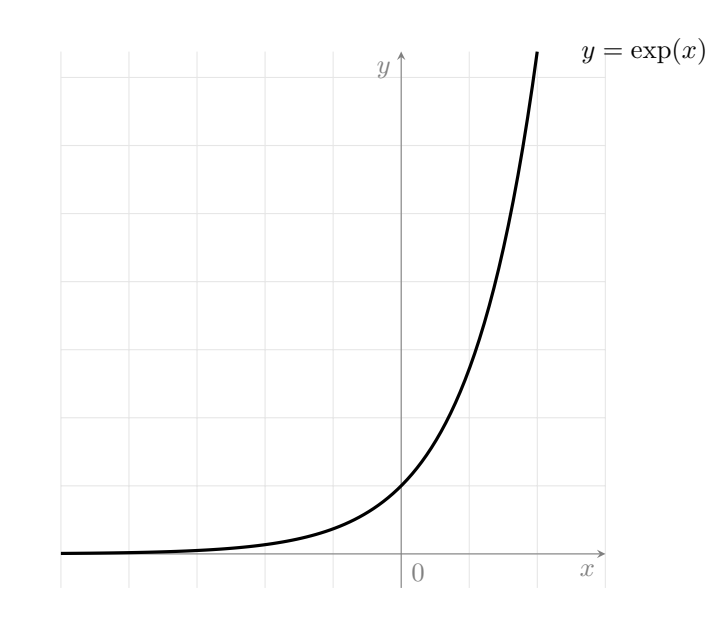

#### On dit que ln est la réciproque de exp. Graphiquement cela se traduit par une symétrie des deux courbes par la première bissectrice des axes :

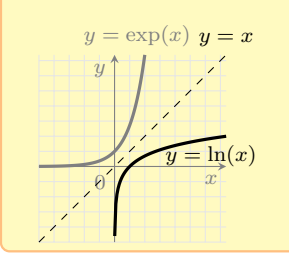

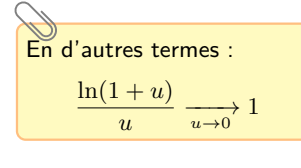

```
A retenir : « le logarithme
transforme les produits en
sommes », cf. chapitre 4.
```
Ces limites peuvent se résumer par la phrase « *x* l'emporte sur  $\ln(x)$  » (mais dans une copie on préférera le terme de « croissances comparées »). Nous les montrerons dans le chapitre 13.

#### **2) La fonction logarithme népérien**

Les résultats de ce paragraphe seront montrée dans le chapitre 15.

**Théorème.** Pour tout réel  $x \in \mathbb{R}^*_+$ , il existe un unique réel y tel que  $e^y = x$ . On le note  $\ln(x)$ . On a donc:

- Pour tous  $x \in \mathbb{R}_+^*$  et  $y \in \mathbb{R}$ ,  $e^x = y$  si et seulement si  $x = \ln(y)$ .
- Pour tout  $x \in \mathbb{R}^*_+, e^{\ln(x)} = x$ .
- Pour tout  $y \in \mathbb{R}$ ,  $\ln(e^y) = y$ .

**Définition.** La fonction  $x \in \mathbb{R}_+^*$   $\longmapsto$   $\ln(x)$  est appelée logarithme népérien

#### **Proposition.**

- 1. In est strictement croissante sur  $\mathbb{R}^*_+$ .
- 2.  $ln(1) = 0$ , ln est strictement négative sur  $[0,1]$  et strictement positive sur  $]1; +\infty[$ .
- 3.  $\lim_{x \to 0^+} \ln(x) = -\infty$  et  $\lim_{x \to +\infty} \ln(x) = +\infty$ .
- 4. In est dérivable (donc continue) sur  $\mathbb{R}^*_+$  et, pour tout  $x \in \mathbb{R}^*_+$ ,  $\ln'(x) = \frac{1}{x}$ .

5. 
$$
\lim_{x \to 1} \frac{\ln(x)}{x - 1} = 1.
$$

6. Pour tous  $x \in \mathbb{R}_+^*$ ,  $y \in \mathbb{R}_+^*$  et  $n \in \mathbb{Z}$ ,  $\ln(xy) = \ln(x) + \ln(y)$ ,

$$
\ln\left(\frac{1}{y}\right) = -\ln(y), \qquad \ln\left(\frac{x}{y}\right) = \ln(x) - \ln(y), \qquad \ln(x^n) = n\ln(x).
$$

Erreurs à ne jamais faire :  $\ln(xy) = \ln(x)\ln(y)$ ,  $\ln(x+y) = \ln(x)\ln(y)$  ou pire  $ln(x + y) = ln(x) + ln(y).$ 

**Corollaire.** Si  $n \in \mathbb{N}^*$  et si  $x_1, \ldots, x_n$  sont des réels strictement positifs, alors

$$
\ln\left(\prod_{i=1}^n x_i\right) = \sum_{i=1}^n \ln(x_i).
$$

Théorème (croissances comparées).  $\lim\limits_{x\rightarrow+\infty}\dfrac{\ln(x)}{x}$ *x*  $= 0$  et  $\lim_{x \to 0} x \ln(x) = 0.$ *x*→0

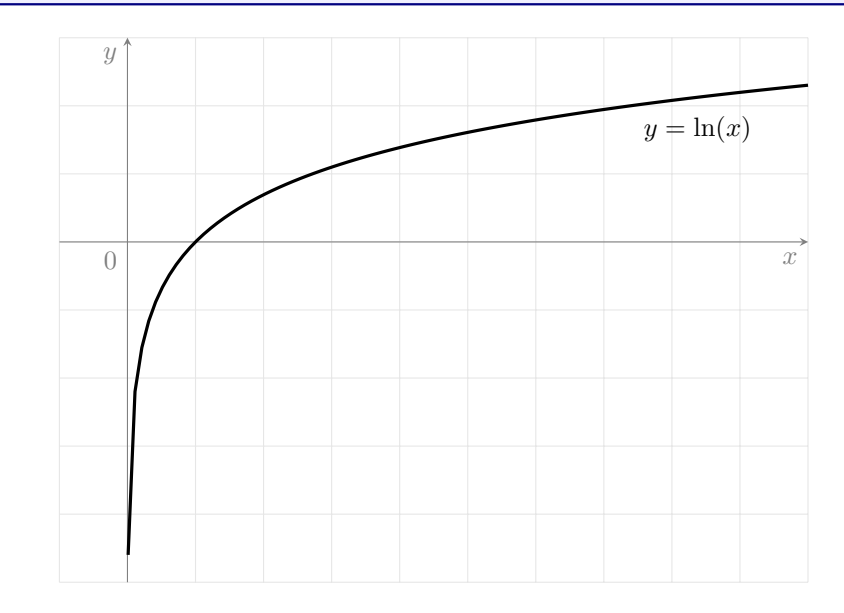

#### **3) Puissances à exposant réel**

#### **a) Définition et propriétés**

Soit *x* un réel strictement positif

Cela nous permet de généraliser la notion de puissance à un exposant réel :

On pose aussi usuellement  $0^{\alpha} = 0$  lorsque  $\alpha > 0$ .

 $\overline{\mathsf{Si}}$  *x*  $\in$   $\mathbb{R}^*_+,$   $p \in \mathbb{Z}^*$ et  $n \in \mathbb{N}\backslash\{0,1\}$ , alors  $x^{\frac{p}{n}} = (x^{\frac{1}{n}})^{\frac{p}{p}} = (x^p)^{\frac{1}{n}}$ ,

c'est-à-dire

 $x^{\frac{p}{n}} = \sqrt[n]{x^p} = (\sqrt[n]{x})^p$ .

**Définition.** Pour tous  $x \in \mathbb{R}_+^*$  et  $\alpha \in \mathbb{R}$ , on note  $x^{\alpha} = e^{\alpha \ln(x)}$ .

Les propriétés usuelles des puissances entières et des racines se généralisent aussi :

**Proposition.** Nous avons, pour tous réels  $x > 0$ ,  $y > 0$ ,  $\alpha$  et  $\beta$ ,

$$
(x^{\alpha})^{\beta} = x^{\alpha\beta}, \quad x^{\alpha+\beta} = x^{\alpha}x^{\beta}, \quad x^{\alpha-\beta} = \frac{x^{\alpha}}{x^{\beta}}, \quad \ln(x^{\alpha}) = \alpha \ln(x), \quad (xy)^{\alpha} = x^{\alpha}y^{\alpha}.
$$

Démonstration. On utilise les propriétés de l'exponentielle et du logarithme népérien :

 $\Box$ 

#### **b) Les fonctions puissances généralisées**

**Définition.** Soit  $\alpha \in \mathbb{R}^*$ . On appelle fonction puissance d'exposant  $\alpha$  la fonction

$$
x \in \mathbb{R}_+^* \longmapsto x^{\alpha} = e^{\alpha \ln(x)}.
$$

Si  $\alpha > 0$ , on pose  $0^{\alpha} = 0$ .

**Remarque :** La fonction  $x \mapsto x^{\alpha}$  est donc définie sur

Mais dans tous les cas, la  $\int_0^{\infty} e^{\alpha \ln(x)}$  n'est autorisée que si *x >* 0.

Dans ces fonctions, l'exposant *α* est fixe et c'est la base qui varie. En cas de doute, on revient toujours à la notation exponentielle.

 $\overline{\text{Si } n} \in \mathbb{N} \backslash \{0;1\}$ , on retrouve le fait que  $x \mapsto \sqrt[n]{x} = x^{1/n}$ est dérivable sur  $\mathbb{R}^*_+$  et sa dérivée est la fonction  $x \longmapsto \frac{1}{x}$  $\frac{1}{n}x^{-1+1/n}$ .

**Proposition.** Soit  $\alpha \in \mathbb{R}^*$ .

- Si  $\alpha > 0$ , alors  $x \longmapsto x^{\alpha}$  est continue et strictement croissante sur  $\mathbb{R}_{+}.$  $\mathcal{S}$ *i*  $\alpha < 0$ , alors  $x \longmapsto x^{\alpha}$  est continue et strictement décroissante sur  $\mathbb{R}^*_+$ .
- Si *α* > 1, alors *x* 7−→ *x <sup>α</sup>* est dérivable sur R<sup>+</sup> et sa dérivée est *x* 7−→ *αxα*−<sup>1</sup> .
- $\mathsf{Si}\ \alpha < 1$ , alors  $x \longmapsto x^\alpha$  est dérivable sur  $\mathbb{R}_+^*$  et sa dérivée est  $x \mapsto \alpha x^{\alpha-1}.$

Nous reverrons la dérivée d'une composée dans le chapitre 15 et limites de composées dans le chapitre 13.

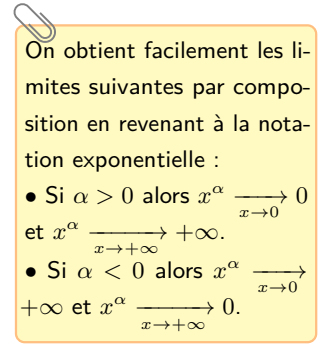

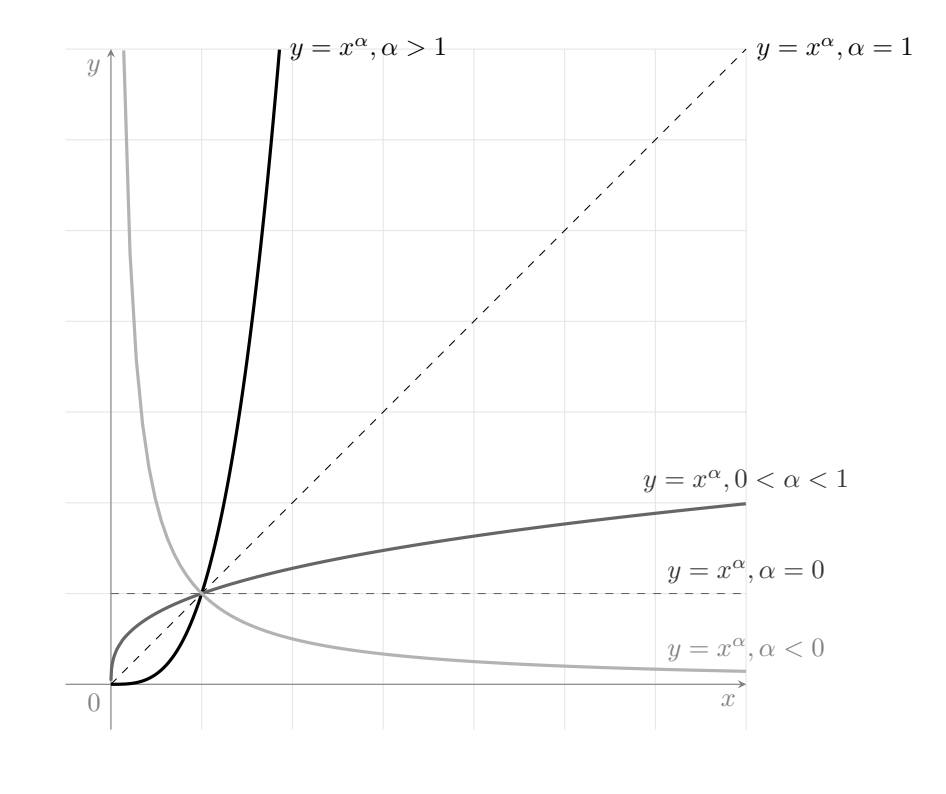

**c) Les fonctions exponentielles de base** *a*

'erreur classique est de confondre  $x \mapsto$ *x* avec  $a \mapsto a^x$  et d'affirmer que sa dérivée est  $x$   $\mapsto$   $xa^{x-1}.$  Retenons le principe suivant : quand la puissance est variable, on revient à la notation exponentielle.

On peut s'aider d'un dessin pour s'en rappeler. Par exemple, lorsqu'on passe de −*π/*2 à *π/*2, on voit bien que l'ordonnée du point correspondant sur le cercle augmente.

réels qui s'écrivent sous la forme  $k\pi$  avec  $k \in \mathbb{Z}$ .

Cf. chapitres 13 et 15 pour une preuve.

Nous présentons cette limite comme un corollaire mais en fait c'est plutôt cette limite qui nous permettra, dans le chapitre 15, de montrer que  $\sin' = \cos$ .

La tangente en 0 est la droite d'équation  $y = x$ .

**Définition.** Pour tout  $a \in [0; +\infty[$ , la fonction  $x \mapsto a^x = e^{x \ln(a)}$  est appelée fonction exponentielle de base *a*.

**Proposition.** Soit  $a \in \mathbb{R}_+^*$ . La fonction  $x \mapsto a^x$  est :

- définie, continue et dérivable sur R. Sa dérivée est
- strictement croissante sur  $\mathbb R$  si  $a \in [1; +\infty]$ , strictement décroissante sur  $\mathbb R$  si  $a \in [0,1]$  et constante si  $a = 1$ .

 $\leftrightarrow$  EXERCICE.

## **VI Les fonctions trigonométriques**

Les résultats de cette partie découlent de considérations géométriques et du chapitre précédent.

## **1) La fonction sinus**

**Proposition.** La fonction sin est définie sur R. De plus elle est :

- impaire et 2*π*-périodique sur R.
- minorée par −1 et majorée par 1 sur R.
- strictement croissante sur  $\left[-\frac{\pi}{2}\right]$  $\frac{\pi}{2}$ ;  $\frac{\pi}{2}$ 2  $\Big\}$  et strictement décroissante sur  $\Big\lceil \frac{\pi}{2} \Big\rceil$  $\frac{\pi}{2}$ ;  $\frac{3\pi}{2}$ 2 . • strictement positive sur ]0 ; *π*[ et strictement négative sur ]−*π* ; 0[.
- 

**Remarque :** On obtient les variations et le signe de sinus sur <sup>R</sup> modulo <sup>2</sup>*π*. *<sup>π</sup>*<sup>Z</sup> désigne l'ensemble des En particulier :

- $\sin(x) > 0$  si et seulement si il existe  $k \in \mathbb{R}$  tel que  $x \in |2k\pi; \pi + 2k\pi|$ .
- $\sin(x) \neq 0$  si et seulement si il existe  $k \in \mathbb{R}$  tel que  $x \in [k\pi; (k+1)\pi]$ .
- $sin(x) = 0$  si et seulement si  $x \in \pi \mathbb{Z}$ .

**Proposition.** La fonction sin est continue et dérivable sur  $\mathbb{R}$ . De plus,  $\sin' = \cos$ .

```
\mathsf{Corollaire.} \ \frac{\sin(x)}{x}x
                                              x\rightarrow 01
.
```
DÉMONSTRATION.

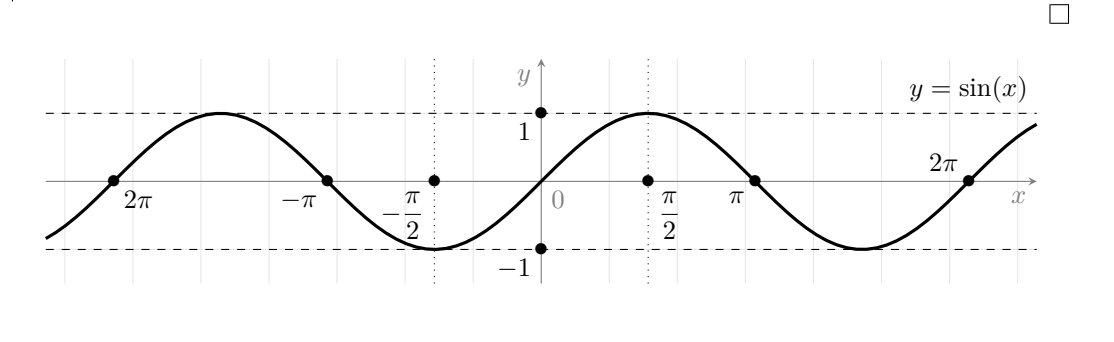

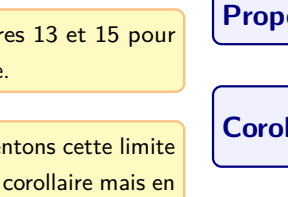

20

## **2) La fonction cosinus**

**Proposition.** La fonction cos est définie sur R. De plus elle est :

- paire et 2*π*-périodique sur R.
- minorée par −1 et majorée par 1 sur R.
- strictement décroissante sur [0 ; *π*] et strictement croissante sur [−*π* ; 0].
- strictement positive sur  $\vert -\frac{\pi}{2}\vert$  $\frac{\pi}{2}$ ;  $\frac{\pi}{2}$ 2  $\int$  et strictement négative sur  $\frac{\pi}{2}$  $\frac{\pi}{2}$ ;  $\frac{3\pi}{2}$ 2

**Remarque :** On obtient les variations et le signe de cosinus sur R modulo 2π. En particulier :

- $\cos(x) > 0$  si et seulement si il existe  $k \in \mathbb{R}$  tel que  $x \in \left] -\frac{\pi}{2}$  $\frac{\pi}{2}+2k\pi$ ;  $\frac{\pi}{2}$  $\frac{\pi}{2} + 2k\pi$ .  $\frac{\pi}{2} + k\pi$ ;  $\frac{\pi}{2}$  $\frac{\pi}{2} + k\pi$ .
- $\cos(x) \neq 0$  si et seulement si il existe  $k \in \mathbb{R}$  tel que  $x \in \left] -\frac{\pi}{2}$
- $\cos(x) = 0$  si et seulement si  $x \in \frac{\pi}{2}$  $\frac{\pi}{2} + \pi \mathbb{Z}$ .

Cf. chapitres 13 et 15 pour une preuve.

2<br>des réels qui s'écrivent sous + *π*Z désigne l'ensemble

la forme  $\frac{\pi}{2} + k\pi$  avec  $k \in \mathbb{Z}$ .

**Proposition.** La fonction cos est continue et dérivable sur  $\mathbb{R}$ . De plus,  $\cos' = -\sin$ .

```
Corollaire. \frac{1-\cos(x)}{2}x
                                           \longrightarrow_{x\to 0} 0.
```
Démonstration.

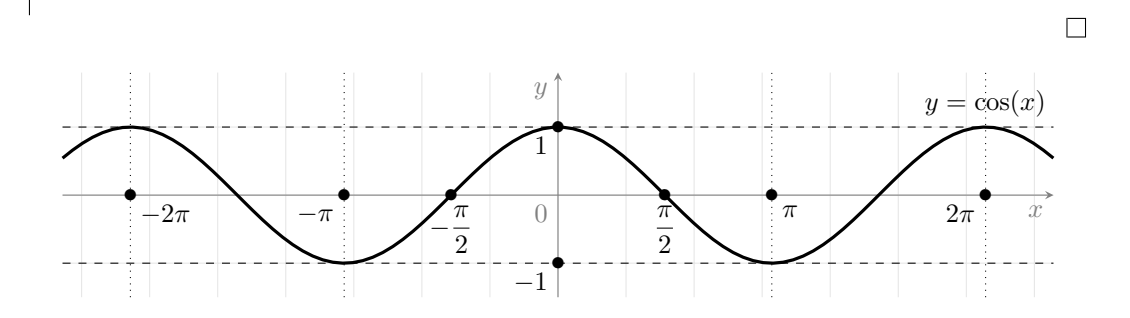

### **3) La fonction tangente**

**Proposition.** La fonction tan est :

- impaire et *π*-périodique sur R.
	- $\lim_{x \to \left(-\frac{\pi}{2}\right)^+} \tan(x) = -\infty$  et  $\lim_{x \to \left(\frac{\pi}{2}\right)^-} \tan(x) = +\infty$ .

 $\rightsquigarrow$  EXERCICE.

 $\sqrt{ }$ .

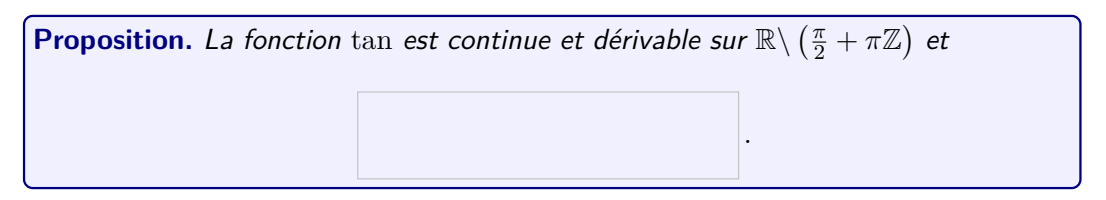

Démonstration.

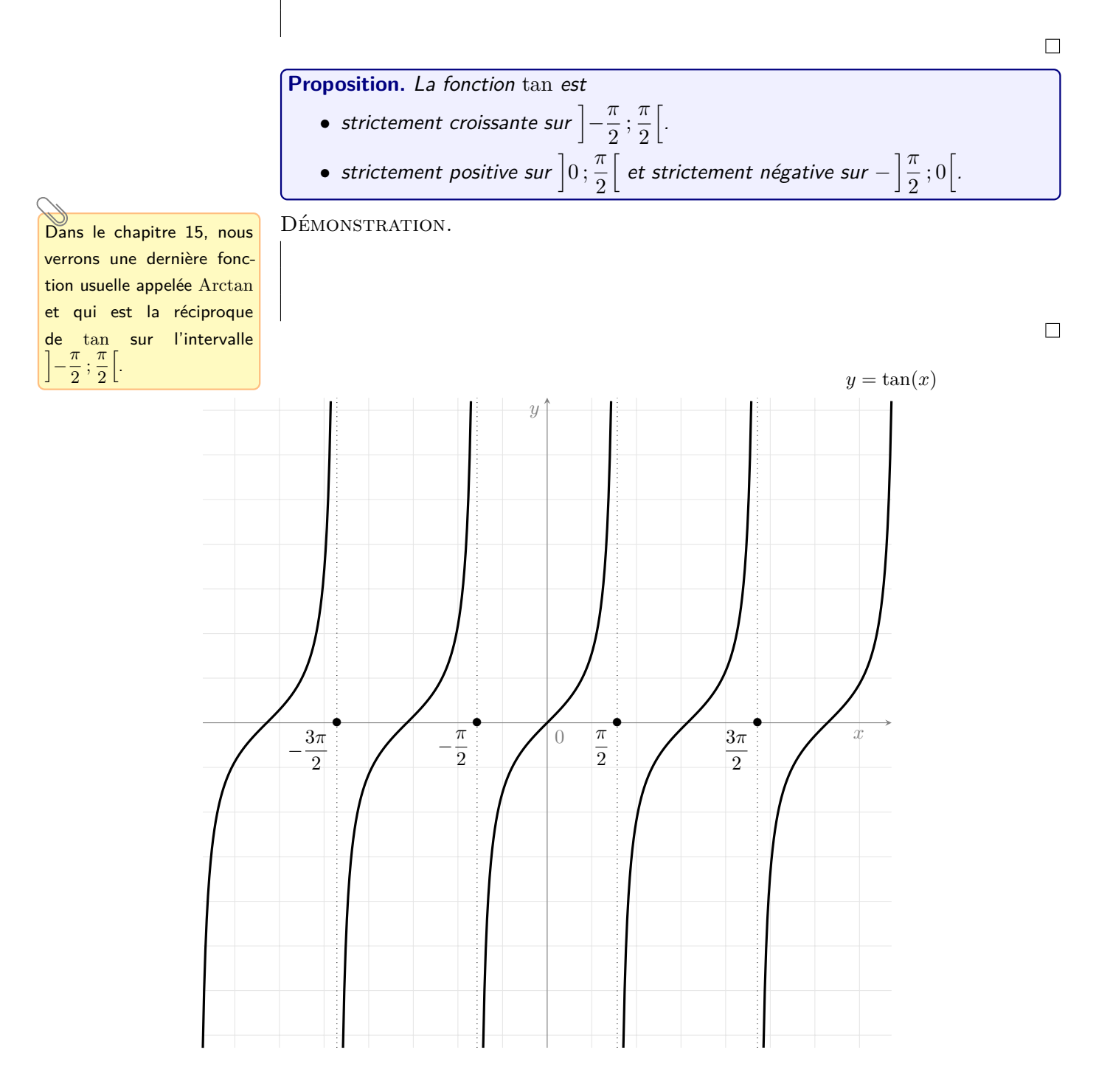

## **VII Représentation graphique de fonctions avec Python**

Au préalable, il nous faut importer des bibliothèques de commandes :

• la bibliothèque numpy qui contient des implémentations des fonctions usuelles et une multitude de commandes qui permettent de manipuler des tableaux de nombres (on y reviendra). Pour l'importer on utilise l'instruction suivante :

#### **import numpy as np**

• la bibliothèque matplotlib.pyplot qui permet de réaliser des représentations graphiques. Pour l'importer on utilise l'instruction suivante :

```
import matplotlib.pyplot as plt
```
 $\sqrt{a}$  commande int $(a)$  ne renvoie pas la partie entière de a si a est réel négatif non entier, contrairement à np.floor(a).

à des tableaux multidimensionnels (on y reviendra).

**np.tan(x)** mais cette commande n'est pas exigible.

fonctions en escalier avec plt.step() mais cette commande n'est pas officiellement au programme. Toutefois on l'utilisera dans  $TP$  n°9 pour tracer des fonctions de répartitions. Avec les points de l'exemple ci-contre cela donnerait

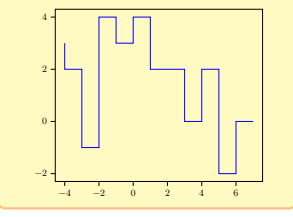

## **1) Les fonctions usuelles en Python**

Les fonctions  $\exp$ , ln, sin, cos, racine carrée, valeur absolue et partie entière sont implémentées en Python respectivement par **np.exp, np.log, np.sin, np.cos,np.sqrt, np.abs** et **np.floor**.

 $\bigwedge$  log désigne le logarithme népérien pour Python (c'est la convention anglo-saxonne).

Ces fonctions peuvent s'appliquer à des variables numériques ou vectoriellement (à des listes) coordonnée par coordonnée.

On peut aussi les appliquer Par exemple np.log(np.e) renvoie 1.0.

La commande  $np \cdot sin([0, np \cdot pi, np \cdot pi/2])$  renvoie  $array([0.0, 0.0, 1.0])$ .

#### **Remarques :**

- Si *x* ∈ *D*tan est implémenté en Python par x, alors **np.sin(x)/np.cos(x)** renvoie  $\overline{\text{On}}$  peut aussi utiliser (une approximation de)  $\tan(x)$ .
	- Si *x* ∈ R<sup>+</sup> et *n* ∈ N\{0; 1} sont implémentés en Python par x et n, alors **x\*\*(1/n)** renvoie (une approximation de)  $\sqrt[n]{x}$ .

## **2) Relier des points du plan**

Considérons des points du plan dont on connaît les abscisses et les ordonnées, disons  $\overline{\mathsf{On}}$  peut aussi tracer des  $\overline{\phantom{In}}$   $A_1(x_1,y_1),$   $A_2(x_2,y_2),$   $\ldots$  ,  $A_n(x_n,y_n).$  On implémente ces points en Python en mettant  $x_1, \ldots, x_n$  dans une liste ou un vecteur X et  $y_1, \ldots, y_n$  dans une liste ou un vecteur Y. Alors

- **np.plot(X,Y)** relie les points  $A_1, A_2, \ldots, A_n$  (dans cet ordre).
- **plt.show()** affiche la représentation graphique. Cette commande doit être mise à la toute fin (après avoir appelé différents plt.plot et ajouté d'éventuelles options).

#### **Exemple :**

```
1 import matplotlib . pyplot as plt
2 \text{ X=range}(-4,8)3 \ \text{Y} = [3, 2, -1, 4, 3, 4, 2, 2, 0, 2, -2, 0]4 plt.plot(X,Y)5 plt . show ()
```
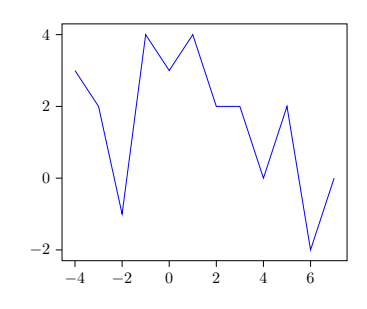

## **3) Options de tracé**

Les commandes de ce paragraphe ne sont pas au programme. Il est inutile le jour des concours de mettre de la couleur à des courbes, des légendes, etc. Mais en TP, on les utilisera ne serait-ce que pour différencier les tracés lorsqu'on en superpose.

- Il est possible de préciser la couleur, le style de ligne et de symbole en ajoutant une chaîne de caractères en option dans la commande plt.plot :
	- pour la couleur : b (bleu), g (vert), r (rouge), c (cyan), m (magenta), y (jaune), k (noir), w (blanc).
	- pour le style : (ligne continue), (tirets), : (ligne en pointillé), -. (tirets points).
	- pour les symboles : . (point), , (pixel), o (cercle), v (triangle bas), ∧ (triangle haut), < (triangle gauche), > (triangle droit), s (carré), p (pentagone), h (hexagone), d (diamant), D (gros diamant), \* (étoile), + (plus), x (croix), etc.

Par exemple plt.plot(X, Y, 'r-\*') affiche la courbe avec des étoiles rouges à chaque point et les relie en pointillés rouges.

- Pour afficher une légende à une courbe, on ajoute l'option **label('Légende\_courbe')** à l'intérieur de la commande plt.plot qui trace la courbe, où 'Légende\_courbe' est une chaîne de caractères contenant la légende. Ensuite on place la commande **plt.legend()**.
- Pour afficher un titre à une fenêtre graphique, on ajoute la commande **plt.title('Titre\_graphique')** où 'Titre\_graphique' est une chaîne de caractères contenant le titre.
- Si on fait appelle plusieurs fois à la commande p1t.plot, les courbes successives seront tracées dans la même fenêtre. Si on veut changer de fenêtre, on utilise la commande **plt.figure()**. Dorénavant les tracés se feront dans une nouvelle fenêtre (la même tant qu'on ne fait pas appel de nouveau à plt.figure()).

#### **Exemple :**

```
1 X=range (-4,8)
2 \ \text{Y} = [3, 2, -1, 4, 3, 4, 2, 2, 0, 2, -2, 0]3 plt . plot (X, Y, 'm-.D' , label='courbe1')
4 plt plot(Y, X, 'g++', label='counte2')5 plt . legend ()
6 plt. title ('Un exemple de tracé personnalisé')
  plt . show ()
```
Un exemple de tracé personnalisé

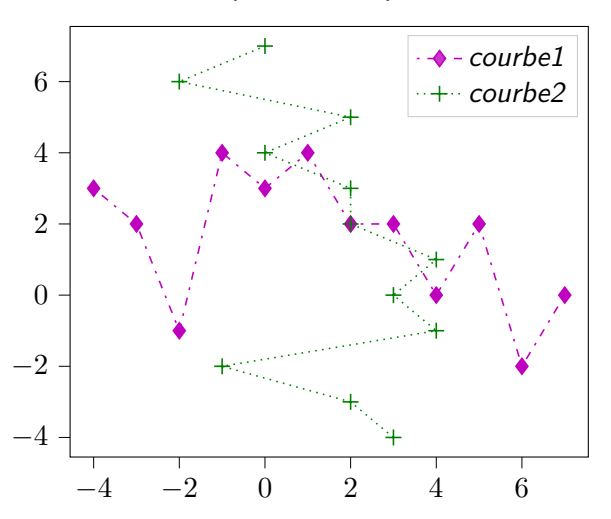

### **4)** Tracer le graphe d'une fonction de R dans R

Tracer la courbe représentative d'une fonction sur un intervalle, revient à tracer une infinité de points. Or il n'est évidemment pas possible pour un ordinateur de réaliser une infinité d'instructions. L'approche de Python pour tracer une courbe est de représenter un nombre fini de points et de les relier par une ligne continue. La puissance de calcul des ordinateurs permet de considérer un très grand nombre de points et d'obtenir ainsi une très bonne approximation de la courbe par une ligne brisée dont les abscisses sont très proches afin de donner l'illusion de courbe.

Soit *f* une fonction à valeurs réelles définie sur [*a* ; *b*] avec *a* et *b* deux réels tels que *a < b*. Supposons que l'on ait implémenté *a, b, f* en Python par a,b,f respectivement. Représenter graphiquement le graphe de *f* sur [*a* ; *b*] consiste en essentiellement trois étapes :

• On « discrétise » l'intervalle [*a* ; *b*] en un grand nombre de points régulièrement  $\overline{\mathbf{x}}$  contient donc un tableau  $\overline{\mathbf{x}}$  espacés (disons  $\overline{\mathbf{x}}$  avec, en général,  $\overline{\mathbf{n}}$  =1000 ou 10000) via la commande

X=np.linspace(a,b,n)

Il s'agit du vecteur des abscisses.

unidimensionnel contenant n nombres régulièrement espacés entre les réels a et b.

La commande  $Y=f(X)$  fonctionne aussi à condition que la fonction soit compatible vectoriellement. Si ce n'est pas le cas il suffit d'utiliser la commande f=np.vectorize(f) mais on sort du cadre du programme.

- On crée le vecteur des ordonnées qui contient les images de tous les points du vecteur X par la fonction f via la commande  $Y = [f(x) for x in X]$ .
- Enfin, on trace la courbe via la commande plt.plot(X,Y) puis on l'affiche avec plt.show().

**Exemple :** Représentons la fonction  $x \mapsto \frac{x \sin(x)}{1+x^2}$  $\frac{1+x^2}{1+x^2}$  sur  $[-20\,;20]$  en rouge :  $1$  def  $f(x)$ : 2 return  $x * np \cdot sin(x) / (1 + x * * 2)$ 3 X=np.linspace (-20,20,1000)  $4$  Y=[f(x) for x in X]  $5$  plt.plot $(X, Y, 'r')$  $6$  plt . show ()  $-20$   $-10$  0 10 20 −0*.*2 0 0*.*2 0*.*4

Il y un cas particulier à connaître : celui consistant à tracer une droite. Un premier réflexe serait d'implémenter une fonction affine en Python puis d'effectuer la démarche précédente. Cela serait ultra fastidieux : pour tracer une droite, il suffit de relier deux points. Ainsi, si *c* et *d* sont deux réels implémentés en Python par c et d respectivement,

- la commande plt.plot([a,b],[c,d]) trace la droite passant par les points de coordonnées (*a, c*) et (*b, d*) .
- la commande plt.plot([a,b],[c,c]) trace la droite d'équation *y* = *c*. Cela est particulièrement pratique pour visualiser la convergence d'une suite (cf. paragraphe suivant) ou tracer une asymptote horizontale.

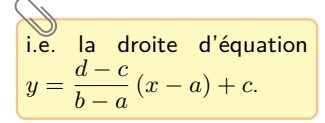